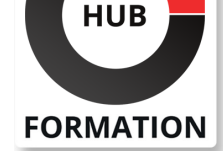

### **ET METIERS DE L'INFORMATIQUE**

# Formation Adobe Photoshop CC/CS6, prise en main

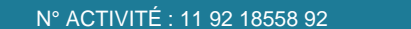

TÉLÉPHONE : 01 85 77 07 07 **E-MAIL : inscription@hubformation.com** 

Ce stage vous apprendra à utiliser la palette d'outils disponibles dans Photoshop afin de créer et retoucher des images numériques. Vous verrez comment préparer vos composants graphiques et les exporter pour les exploiter notamment dans un environnement Web.

## **Objectifs**

- | Utiliser la palette d'outils disponibles dans Photoshop
- Retoucher des images numériques
- | Créer et gérer les calques

### **Public**

| Toute personne (marketing, communication, ressources humaines...) désireuse d'effectuer des acquisitions d'images, des retouches, de travailler sur les calques, de préparer ses propres montages...

## **Prérequis**

| Aucune connaissance particulière.

## Programme de la formation

### **Introduction**

- | Présentation de Photoshop.
- L'image numérique. La colorimétrie.
- Bridge et Mini Bridge.
- | Outils : sélection, texte, main, loupe, dégradé, correcteur, gomme, aérographe,

pinceau, tampon... 

- Outil de recadrage et ses multiples possibilités.
- | Palettes : calques, formes, couches, couleurs...

### **Les couleurs et les images pour le Web**

- | La lumière, la couleur, synthèse additive (RVB) et soustractive (CMJN).
- Les images pour le Web.
- | La préparation des photos : recadrage par modification de la zone de travail.
- | Les formats PNG, GIF, JPG, GIF animé.

#### **Les corrections chromatiques**

- | Les réglages de luminosité et de contraste.
- Les corrections des couleurs.
- | Les niveaux. Les courbes.

| Les corrections des couleurs (balance des couleurs, teinte saturation, correction

sélective...). 

- | Gestion du noir & blanc.
- | Travaux pratiques Correction de photos.

### **Les filtres et leurs effets**

Présentation des catégories de filtres.

- Description détaillée des principaux filtres.
- | Travaux pratiques Redéfinir l'aspect d'une façade.

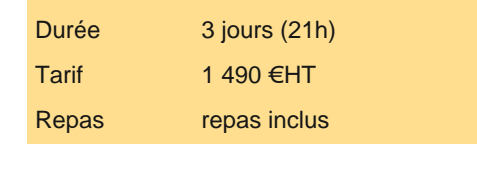

Référence PHO

## PROCHAINES **SESSIONS**

Pour connaître les prochaines dates ou organiser un intra-entreprise, contactez-nous, nous vous répondrons sous 72 heures.

- | Couches, masques de détourage. Mode masque.
- Plage de couleurs. Détourage vectoriel.
- Commande "améliorer le contour d'une sélection".
- | Travaux pratiques Créer un effet loupe.

#### **Gestion des calques**

- | Création des calques. Chaînage et fusion.
- | Masques de fusion. Calques de réglage et texte.
- | Tri sur les calques. Masque d'écrêtage.
- Styles de calque.
- | Travaux pratiques Créer une carte de voeux.

#### **La création et les retouches**

- | Colorations. Textes. Outils de dessin et de retouche.
- | Transformations : symétrie, rotations, effets.
- Déformation de la marionnette.
- Contenu manquant. Échelle basée sur le contenu.
- | Travaux pratiques Créer un bandeau à partir d'une photo qui n'est pas à l'échelle.

#### **Les importations et exportations vers le Web**

- | Formats d'exportation. Exporter en haute résolution. Exporter pour le Web.
- | Impressions. Animations. Palette montage.
- | Travaux pratiques Créer un GIF animé.

### Méthode pédagogique

Chaque participant travaille sur un poste informatique qui lui est dédié. Un support de cours lui est remis soit en début soit en fin de cours. La théorie est complétée par des cas pratiques ou exercices corrigés et discutés avec le formateur. Le formateur projette une présentation pour animer la formation et reste disponible pour répondre à toutes les questions.

### Méthode d'évaluation

Tout au long de la formation, les exercices et mises en situation permettent de valider et contrôler les acquis du stagiaire. En fin de formation, le stagiaire complète un QCM d'auto-évaluation.

### Accessibilité

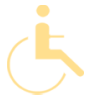

Les sessions de formation se déroulent sur des sites différents selon les villes ou les dates, merci de nous contacter pour vérifier l'accessibilité aux personnes à mobilité réduite.

Pour tout besoin spécifique (vue, audition...), veuillez nous contacter au 01 85 77 07 07.